## **Xsd Schema Validator** >>>CLICK HERE<<<

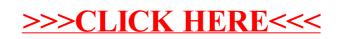